## **Écrire de l'hébreu (et du grec) en pdfLaTeX**

ἀλλ΄ οὐ λέγουσι τὸ διὰ τί περὶ οὐδενός, οἷον διὰ ἀλλ΄ οὐ λέγουσι τὸ διὰ τί περὶ οὐδενός, οἷον διὰ Voir le document source ἀλλ΄ οὐ λέγουσι τὸ διὰ τί περὶ οὐδενός, οἷον διὰ

Pour quelques phases (ou mots) en hébreu, il n'est pas nécessaire de passez à XeLaTeX. Il suffit d'installer le paquet cjhebrew qui contient les polices et le fichier de style qui les configure. On n'a même pas réeelement besoin du paquet babel-hebrew.

On doit alors le charger avec \usepackage{cjhebrew} (et si on y tient, passer l'option hebrew à babel avec \usepackage[,...,french]{babel}, french étant ainsi alors le langage par défaut).

Le paquet cjhebrew utilise une translittération en ASCII, (voir tableaux ci-dessous) mais si on veut pouvoir «lire» la source, et éventuellement faire des copier-coller depuis un autre document, on peut définir les équivalences entre les caractères unicodes et les codes de cjhebrew, comme ébauché dans le préambule de ce document, à l'aide du paquet newunicodechar par exemple. Naturellement, il faut aussi choisir une police d'éditeur qui contient des glyphes hébreux raisonnables.

On dispose alors de l'environnement cjhebrew, qui est utilisé ci-dessous pour écrire le premier verset de la Genèse, écrit à la fois avec avec des caractères hébreux unicodes, et avec les codes ASCII. Noter que :

- Les *nikkoud* (voyelles), si on veut les utiliser, restent codées par des caractères ASCII car les caractères unicodes correspondants  $(U+2591-U+05C4)$  ne se prêtent pas à la méthode \newunicodechar, car ils ont une chasse nulle, voire négative). Et il est préférable de les saisir *après* avoir placé les consonnes.
- L'environnement \begin{cjhebrew}...\end{cjhebrew} respecte pleinement l'écriture de droite à gauche (RTL), même si les caractères ASCII sont donnés de droite à gauche. Toutefois, si on utilise les unicodes, la plupart des éditeurs basculent automatiquement en affichage de droite à gauche.
- Dans le préambule, on désactive les «shorthand» de babel pour l'environnement cjhebrew (et aussi pour la commande \cjRL discutée plus bas) afin de rétablir le fonctionnement attendu de «:» qui rend la diacritique «cheva» <sup>1</sup>

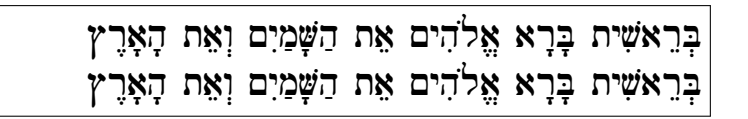

1. La solution normale serait de faire \selectlanguagehebrew mais cela conduirait à remplacer les polices de cjhebrew par d'autres, non nécessairement installées, moins belles, et non vectorielles.

|  |  |  | ם מלך כי ש ח ז ו ה ד ג ב א<br>'bgdhwz.h.tykKlmM                |  |  |  |  |
|--|--|--|----------------------------------------------------------------|--|--|--|--|
|  |  |  | ת ש ש ר ק ץ צ ף פ ע ס ן נ<br>n N s ' p P .s .S q r /s , s +s t |  |  |  |  |

*Note:* ' *= semicolon,* ' *= grave accent*

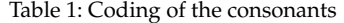

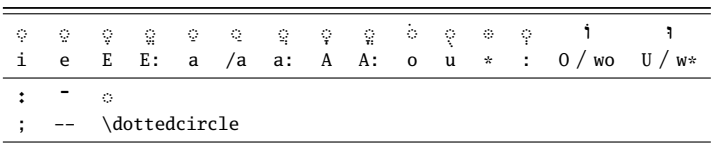

Table 2: Coding of the vowels, accents and symbols

Pour des mots hébreux isolés dans un paragraphe en alphabet latin, on a aussi la macro \cjRL, qui ne bascule l'affichage du paragraphe, mais écrit le mot dans l'ordre RTL. Ainsi le mot אֱלֹהִים וּשׁוּהַסַלַ:Sera obtenu avec \cjRL{'E:1ohiym} ou encore . אֱלֹהִים